# <span id="page-0-1"></span>**TOOLS for CC121 V1.7.4 for Windows Release Notes**

TOOLS for CC121 V1.7.4 for Windows consists of the following programs.

- USB-MIDI Driver V3.1.2
- Steinberg CC121 Extension V1.7.4

# **Contents**

**[System Requirements for Software](#page-0-0) [Main Revisions and Enhancements](#page-0-1) [Legacy Updates](#page-0-1)**

# <span id="page-0-0"></span>**System Requirements for Software**

### **NOTE**

- Note that the system requirements may be slightly different from those described below depending on the particular operating system.

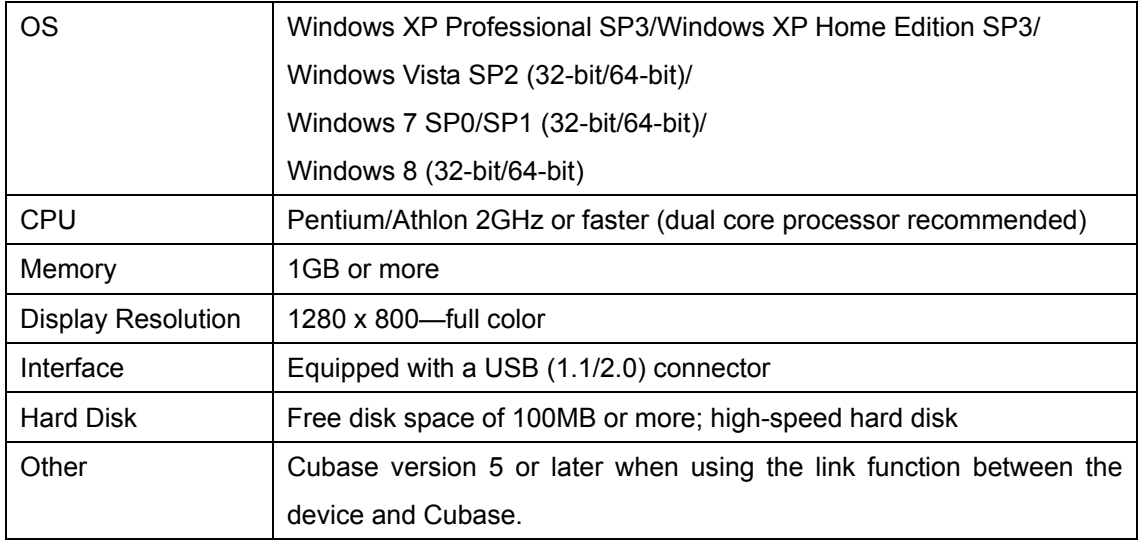

# **Main Revisions and Enhancements**

# **V1.7.2 to V1.7.4**

The main fixes and enhancements for each program are explained below.

# **Steinberg CC121 Extension**

V1.7.1 to V1.7.4

- Now supports Cubase 7.

# **Legacy Updates**

# **V1.7.1 to V1.7.2**

- Installation of TOOLS for CC121 can now be completed, even if a newer version of USB-MIDI Driver has already been installed. This solves a previous installation and incompatibility problem between the two.
- Solved the problem in which the message requiring you to restart your computer would appear when TOOLS for CC121 has been installed, even though restarting is unnecessary.

The other main fixes and enhancements for each program are explained below.

### **USB-MIDI Driver**

### **V3.1.1 to V3.1.2**

- Solved the problem in which the computer display would switch to a blue screen when installing the USB-MIDI Driver to a computer connected to the Yamaha UW500 and to which ASIO Driver for Yamaha UW500 was installed.

# **V1.6.0 to V1.7.1**

The main fixes and enhancements for each program are explained below.

# **USB-MIDI Driver**

V2.2.4 (Windows XP) / V3.0.4 (Windows Vista / Windows 7) to V3.1.1

- The USB-MIDI Driver V3.x.x now supports Windows XP Professional/XP Home Edition.

# **Steinberg CC121 Extension**

V1.6.0 to V1.7.1

- Solved some minor problems.

# **NOTE**

TOOLS for CC121 V1.7.1 is the version which is included in the TOOLS for CC121 CD-ROM (labeled "X9665C0") in the Steinberg CC121 package.

**V1.5.1 to V1.6.0 Steinberg CC121 Extension**  V1.5.1 to V1.6.0

- Added the new functions below. Cubase version 5.1.1 or later is necessary for the new functions. For details, refer to the included documentation, CC121 V1.6 New Functions.
	- EQ gain inverse
	- Jog/Shuttle function with scrubbing
	- Switching the function in the Function section
- Solved some other minor problems.

### **V1.5.1**

- The installer for TOOLS for CC121 has been modified. The TOOLS for CC121 Installer installs "USB-MIDI Driver" and "Steinberg CC121 Extension" at the same time. For instructions on installation, refer to the included Installation Guide.
- TOOLS for CC121 now supports Windows 7.

The other main fixes and enhancements for each program are explained below.

### **Steinberg CC121 Extension**

V1.5.0 to V1.5.1

- Solved some minor problems.

# **Steinberg CC121 Extension**

V1.1.0 (32-bit) / V1.1.1 (64-bit) to V1.5.0

- Added a function so that you can now open and close the folder track or the automation track by pressing the CHANNEL SELECT  $\|\leq \|$  buttons simultaneously.
- Added the Operating Quick Control mode. This mode lets you operate the Quick Control functions on Cubase. You can also adjust or switch on/off the Sends in this mode.
- Improved the operability by increasing the resolution of the [F] (Frequency) knobs in the EQ sections. Update the CC121 Firmware to V1.50 or later.
- Solved the problem in which the Pan knob and the knobs of the EQ section could not adjust the corresponding parameter when an inactive project file was closed on Cubase.

V1.1.0 to V1.1.1 (64-bit only)

- Solved the problem in which the CC121 Extension (64-bit) might be installed to Cubase series (32-bit) if Cubase series (32-bit) has already been installed on your computer.

### **Attention**

To prevent such a problem above, be sure to uninstall both CC121 Extension 32-bit and 64-bit before installing the CC121 Extension V1.1.1.

V1.0.1 to V1.1.0

- Now supports Cubase 5.
- Now supports Windows Vista 64-bit.
- Now the CC121 can control the tracks for Rewire channels.
- Holding the CHANNEL SELECT  $\|\leq \|\geq 1$  buttons now changes the track from the current one to another.
- Improved the response speed of the  $\begin{bmatrix} 1 \end{bmatrix}$  (Play) button and  $\begin{bmatrix} 0 \end{bmatrix}$  (Record) button while the [JOG] button is turned on.

V1.0.0 to V1.0.1

- Now supports Nuendo 4.2.1.
- Solved some minor problems.

Company and product names that appear in this document are the trademarks or registered trademarks of their respective companies.

(C) 2009-2012 Yamaha Corporation All Rights Reserved.

# <span id="page-4-1"></span>**Versionshinweise für TOOLS for CC121 V1. 7. 4 für Windows**

TOOLS for CC121 V1.7.4 für Windows besteht aus den folgenden Programmen.

- USB-MIDI Driver V3.1.2
- Steinberg CC121 Extension V1.7.4

# **Inhalt**

**[Systemanforderungen für Software](#page-4-0) [Wichtigste Änderungen und Verbesserungen](#page-4-1) [Frühere Updates](#page-4-1)**

# <span id="page-4-0"></span>**Systemanforderungen für Software**

### HINWEIS

- Beachten Sie, dass die tatsächlichen Systemanforderungen je nach Betriebsystem geringfügig von den nachfolgend angegebenen Anforderungen abweichen können.

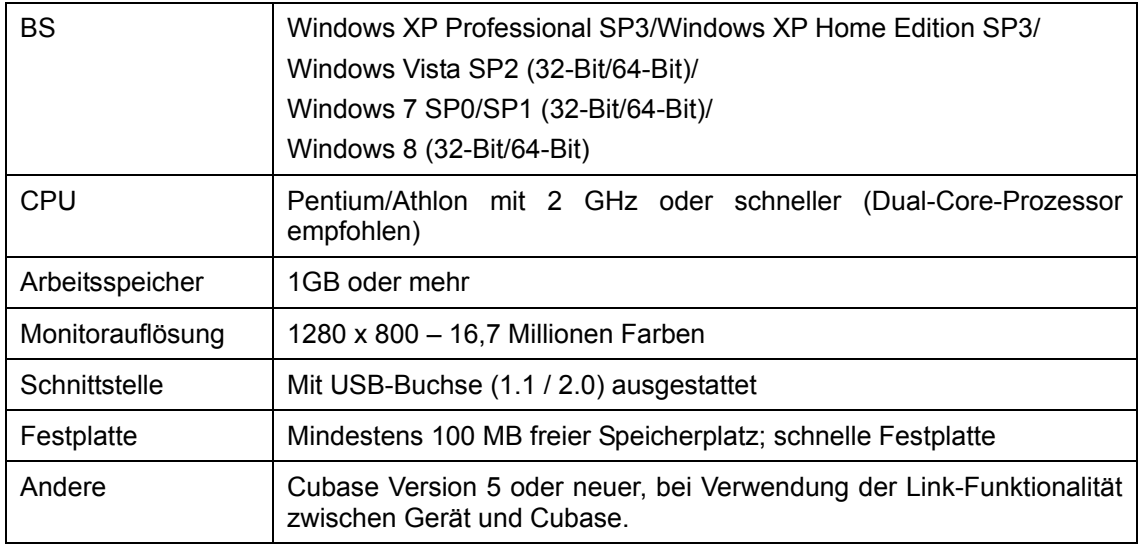

# **Wichtigste Änderungen und Verbesserungen**

# **V1.7.2 auf V1.7.4**

Die wichtigsten Fehlerbehebungen und Verbesserungen für die einzelnen Programme sind nachstehend beschrieben.

# **Steinberg CC121 Extension**

V1.7.1 auf V1.7.4

- Unterstützt jetzt Cubase 7.

# **Aktualisierungen älterer Versionen**

### **V1.7.1 auf V1.7.2**

- Die Installation von TOOLS for CC121 lässt sich jetzt ausführen, auch wenn bereits eine neuere Version von USB-MIDI Driver installiert wurde. Dies behebt ein Installations- und Inkompatibilitätsproblem, das vorher zwischen den Programmen bestand.
- Das Problem, dass nach der Installation von TOOLS for CC121 eine Meldung mit der Aufforderung, den Computer neu zu starten, erschien, obwohl kein Neustart erforderlich war, wurde behoben.

Weitere wichtige Fehlerbehebungen und Verbesserungen für jedes Programm sind nachfolgend beschrieben.

## **USB-MIDI Driver**

#### **V3.1.1 auf V3.1.2**

- Das Problem, dass auf dem Computer ein Bluescreen erschien, wenn USB-MIDI Driver auf einem mit einem Yamaha UW500 verbundenen Computer installiert wurde, auf dem ASIO Driver for Yamaha UW500 installiert war, wurde behoben.

## **V1.6.0 auf V1.7.1**

Die wichtigsten Fehlerbehebungen und Verbesserungen für die einzelnen Programme sind nachstehend beschrieben.

### **USB-MIDI Driver**

V2.2.4 (Windows XP) / V3.0.4 (Windows Vista / Windows 7) auf V3.1.1

- USB-MIDI Driver V3.x.x unterstützt jetzt Windows XP Professional / XP Home Edition.

### **Steinberg CC121 Extension**

V1.6.0 auf V1.7.1

- Einige kleinere Probleme wurden behoben.

#### HINWEIS

TOOLS for CC121 V1.7.1 ist die auf der CD-ROM TOOLS for CC121 (beschriftet mit "X9665C0") im Steinberg-CC121-Paket enthaltene Version.

### **V1.5.1 auf V1.6.0**

### **Steinberg CC121 Extension**

V1.5.1 auf V1.6.0

- Die nachstehenden neuen Funktionen wurden hinzugefügt. Für die neuen Funktionen wird Cubase in Version 5.1.1 oder einer höheren Version benötigt. Einzelheiten finden Sie in der mitgelieferten Dokumentation, Neue Funktionen des CC121 V1.6.
	- Umkehrung des EQ-Gain
	- Jog/Shuttle-Funktion mit Scrubbing
	- Umschalten der Funktion im FUNCTION-Bereich
- Einige weitere kleinere Probleme wurden behoben.

# **V1.5.1**

- Das Installationsprogramm für TOOLS for CC121 wurde geändert. Das Installationsprogramm für TOOLS for CC121 installiert "USB-MIDI Driver" und "Steinberg CC121 Extension" gleichzeitig. Anweisungen zur Installation finden Sie in dem mitgelieferten Installationshandbuch.
- TOOLS for CC121 unterstützt jetzt Windows 7.

Weitere wichtige Fehlerbehebungen und Verbesserungen für jedes Programm sind folgend beschrieben.

### **Steinberg CC121 Extension**

V1.5.0 auf V1.5.1

- Einige kleinere Probleme wurden behoben.

### **Steinberg CC121 Extension**

V. 1.1.0 (32 Bit) / V. 1.1.1 (64 Bit) auf V. 1.5.0

- Es wurde eine Funktion hinzugefügt, so dass Sie jetzt durch gleichzeitiges Drücken der CHANNEL-SELECT-Tasten  $\| \leq \| \geq 1$  die Ordnerspur oder die Automationsspur öffnen und schließen können.
- Der Modus "Operating Quick Control" wurde hinzugefügt. Mit diesem Modus können Sie die Quick-Control-Funktionen von Cubase bedienen. Außerdem können Sie in diesem Modus die Sends einstellen oder ein-/ausschalten.
- Durch Vergrößerung der Auflösung der [F]-Regler (Frequenzregler) in den EQ-Bereichen wurde die Bedienbarkeit verbessert. Aktualisieren Sie die CC121-Firmware auf V1.50 oder

höher.

- Das Problem, wodurch der Pan-Regler und die Regler des EQ-Bereichs den betreffenden Parameter nicht einstellen konnten, wenn in Cubase eine inaktive Projektdatei geschlossen wurde, wurde behoben.
- V. 1.1.0 auf V. 1.1.1 (nur für 64 Bit)
- Das Problem, wodurch die CC121 Extension (64 Bit) für eine Cubase-Version (32 Bit) installiert wurde, falls bereits eine Cubase-Version (32 Bit) auf Ihrem Computer installiert war, wurde behoben.

### **Achtung**

Um das obige Problem zu vermeiden, deinstallieren Sie sowohl die 32-Bit- als auch die 64-Bit-Version der CC121 Extension, bevor Sie die CC121 Extension V1.1.1 installieren.

- V. 1.0.1 auf V. 1.1.0
- Unterstützt jetzt Cubase 5.
- Unterstützt jetzt die 64-Bit-Version von Windows Vista
- Das CC121 kann die Spuren von Rewire-Kanälen steuern.
- Durch Gedrückthalten der CHANNEL-SELECT-Tasten  $\|\leq \|$   $\|$  wird jetzt von der aktuellen auf eine andere Spur umgeschaltet.
- Verbessertes Ansprechverhalten der Tasten  $\begin{bmatrix} \bullet \\ \bullet \end{bmatrix}$  (Wiedergabe) und  $\begin{bmatrix} \bullet \\ \bullet \end{bmatrix}$  (Aufnahme) bei eingeschalteter [JOG]-Taste.
- V. 1.0.0 auf V. 1.0.1
- Unterstützt jetzt Nuendo 4.2.1.
- Einige kleinere Probleme wurden behoben.

Die in diesen Versionshinweisen erwähnten Firmen- und Produktnamen sind Warenzeichen bzw. eingetragene

Warenzeichen der betreffenden Firmen.

(C) 2009-2012 Yamaha Corporation. Alle Rechte vorbehalten.

# <span id="page-8-1"></span>**Notes de mise à jour de TOOLS for CC121 V1.7.4 pour Windows**

TOOLS for CC121 V1.7.4 pour Windows comprend les programmes suivants :

- USB-MIDI Driver V3.1.2
- Steinberg CC121 Extension V1.7.4

# **Contenu**

**[Configuration requise pour les logiciels](#page-8-0) [Principales révisions et améliorations](#page-8-1) [Mises à jour existantes](#page-8-1)**

# <span id="page-8-0"></span>**Configuration requise pour les logiciels**

### **NOTE**

- Veuillez noter que selon le système d'exploitation utilisé, la configuration système requise peut être légèrement différente de celle présentée ci-après.

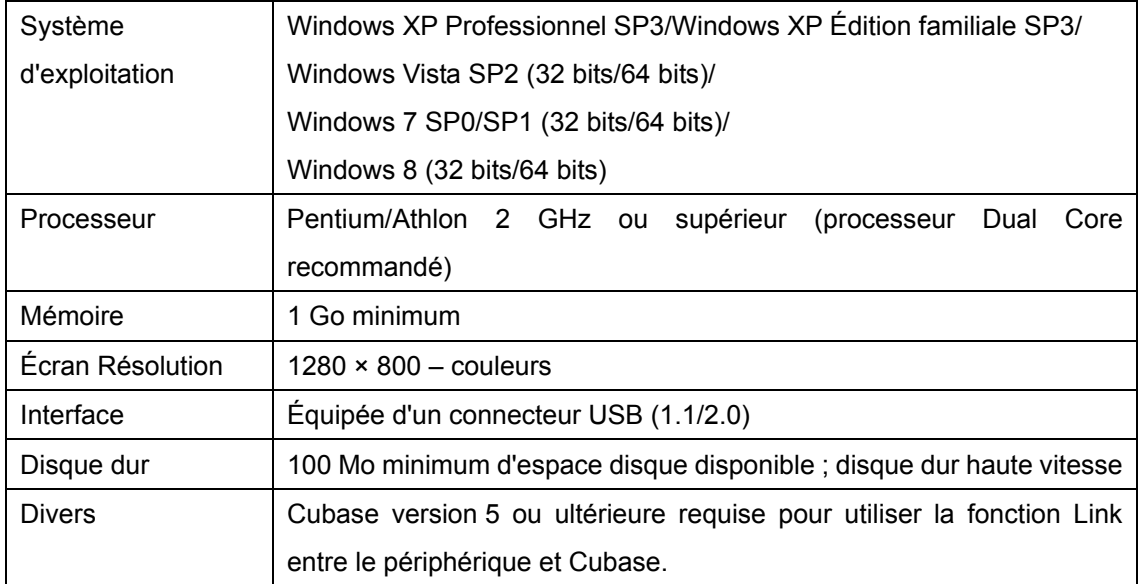

# **Principales révisions et améliorations**

# **V1.7.2 à V1.7.4**

Les principaux correctifs et autres améliorations concernant les différents programmes sont expliqués ci-dessous.

# **Steinberg CC121 Extension**

### V1.7.1 à V1.7.4

- Prend désormais en charge Cubase 7.

# **Mises à jour existantes**

### **V1.7.1 à V1.7.2**

- Il est désormais possible de procéder à l'installation du logiciel TOOLS for CC121 même en cas d'installation préalable d'une version plus récente du pilote USB-MIDI Driver. Le problème d'incompatibilité posé par l'installation d'une version antérieure a été ainsi résolu.
- Résolution du problème posé par l'apparition du message vous enjoignant de redémarrer l'ordinateur après l'installation de TOOLS for CC121 alors que ce redémarrage était inutile. Les autres principaux correctifs et améliorations concernant les différents programmes sont expliqués ci-dessous.

# **USB-MIDI Driver**

V3.1.1 à V3.1.2

- Résolution du problème posé par l'affichage d'un écran bleu lors de l'installation du pilote USB-MIDI Driver sur un ordinateur relié à une interface Yamaha UW500, sur lequel le pilote ASIO Driver for Yamaha UW500 a été préalablement installé.

### **V1.6.0 à V1.7.1**

Les principaux correctifs et autres améliorations concernant les différents programmes sont expliqués ci-dessous.

### **USB-MIDI Driver**

V2.2.4 (Windows XP) / V3.0.4 (Windows Vista / Windows 7) à V3.1.1

- Le pilote USB-MIDI Driver V3.x.x prend désormais en charge Windows XP Professionnel / Windows XP Édition familiale.

### **Steinberg CC121 Extension**

V1.6.0 à V1.7.1

- Résolution de différents problèmes mineurs.

#### **NOTE**

TOOLS for CC121 V1.7.1 est la version incluse dans le CD-ROM TOOLS for CC121 (étiquetée « X9665C0 ») dans l'emballage du produit Steinberg CC121.

### **V1.5.1 à V1.6.0**

### **Steinberg CC121 Extension**

V1.5.1 à V1.6.0

- Ajout des nouvelles fonctionnalités ci-dessous. Cubase version 5.1.1 ou ultérieure est nécessaire pour utiliser les nouvelles fonctions. Pour plus de détails, reportez-vous à la documentation fournie, Nouvelles fonctions du CC121 V1.6.
	- . Inversion du gain de l'égaliseur
	- Fonction Jog/Shuttle avec lecture à vitesse variable
	- Changement de fonction dans la section Function
- Résolution d'autres problèmes mineurs

# **V1.5.1**

- Le programme d'installation de TOOLS for CC121 a été modifié. Il installe désormais « USB-MIDI Driver » et « Steinberg CC121 Extension » en même temps. Pour obtenir des instructions sur l'installation, reportez-vous au Manuel d'installation fourni.
- TOOLS for CC121 prend désormais en charge Windows 7.

Les autres principaux correctifs et améliorations concernant les différents programmes sont expliqués ci-dessous.

### **Steinberg CC121 Extension**

V1.5.0 à V1.5.1

- Résolution de plusieurs problèmes mineurs.

### **Steinberg CC121 Extension**

V1.1.0 (32 bits) / V1.1.1 (64 bits) à V1.5.0

- Ajout d'une fonction qui vous permet désormais d'ouvrir et de fermer la piste de dossier ou la piste d'automatisation en appuyant sur les boutons CHANNEL SELECT  $\vert \vert \vert \vert > \vert$ simultanément.
- Ajout du mode Operating Quick Control Ce mode vous permet d'utiliser les fonctions Quick. Control sous Cubase. Il vous permet également d'ajuster ou d'activer/désactiver les envois.
- Amélioration de l'efficacité opérationnelle par l'augmentation de la résolution des boutons [F] (Fréquence) dans les sections EQ. Mise à jour du microprogramme CC121 vers la version V1.50 ou ultérieure.

- Résolution du problème posé par l'ajustement impossible par le bouton Pan et les boutons de la section EQ des paramètres correspondants lorsqu'un fichier de projet inactif est fermé sous Cubase.

### V1.1.0 à V1.1.1 (uniquement 64 bits)

- Résolution du problème de l'installation éventuelle de CC121 Extension (64 bits) dans l'application Cubase (32 bits) si cette dernière est déjà installée sur votre ordinateur.

#### **Attention**

Pour éviter le problème mentionné ci-dessus, veillez à désinstaller les deux versions CC121 Extension 32 bits et 64 bits avant d'installer CC121 Extension V1.1.1.

# V1.0.1 à V1.1.0

- Prend désormais en charge Cubase 5.
- Prend désormais en charge la version 64 bits de Windows Vista.
- CC121 commande désormais les pistes des canaux Rewire.
- Le maintien des touches CHANNEL SELECT  $\|\leq \|$  = nfoncées permet désormais de basculer d'une piste à l'autre.
- Vitesse de réponse améliorée des touches  $\begin{bmatrix} \bullet \\ \bullet \end{bmatrix}$  (Lecture) et  $\begin{bmatrix} \bullet \\ \bullet \end{bmatrix}$  (Enregistrement) lorsque la touche [JOG] est activée.

### V1.0.0 à V1.0.1

- Prend désormais en charge Nuendo 4.2.1.
- Résolution de certains problèmes mineurs.

Les noms de sociétés et de produits cités dans ces Notes de mise à jour sont des marques commerciales ou déposées

appartenant à leurs détenteurs respectifs.

(C) 2009-2012 Yamaha Corporation Tous droits réservés.

# <span id="page-12-1"></span>**Notas sobre la versión de TOOLS for CC121 V1.7.4 para Windows**

TOOLS for CC121 V1.7.4 para Windows consta de los siguientes programas:

- USB-MIDI Driver V3.1.2

- Steinberg CC121 Extension V1.7.4

# **Contenido**

**[Requisitos del sistema para el software](#page-12-0) [Principales modificaciones y mejoras](#page-12-1) [Actualizaciones anteriores](#page-12-1)**

# <span id="page-12-0"></span>**Requisitos del sistema para el software**

### **NOTA**

- Tenga en cuenta que los requisitos del sistema pueden variar ligeramente de los que se describen a continuación, en función del sistema operativo que utilice.

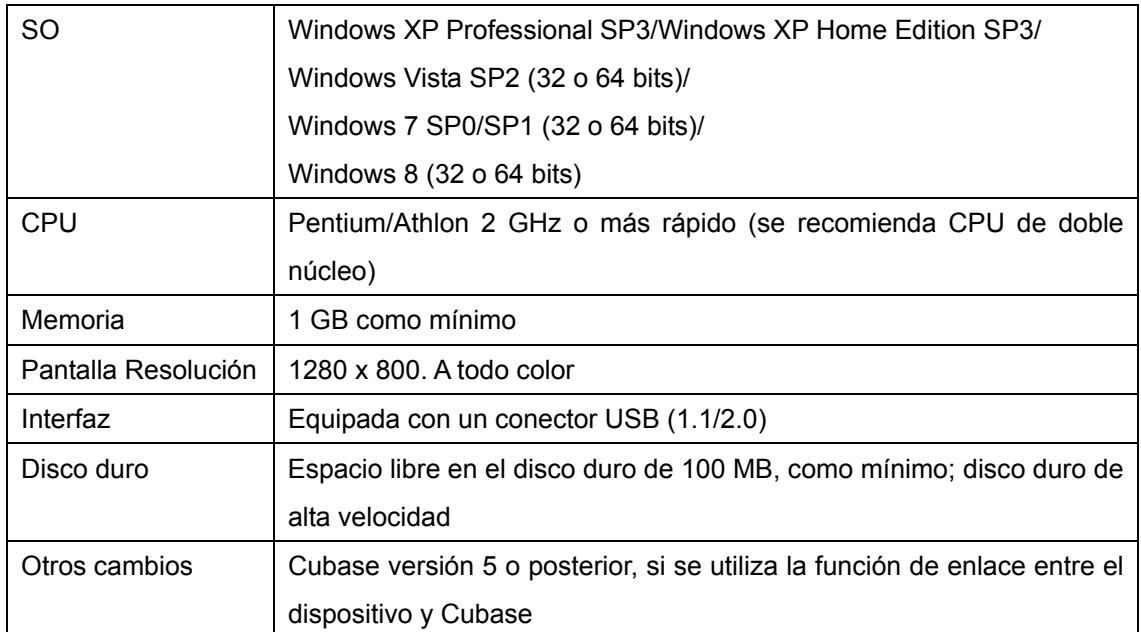

# **Principales soluciones y mejoras**

# **V1.7.2 a V1.7.4**

A continuación se explican las soluciones y mejoras principales para cada programa.

### **Steinberg CC121 Extension**

V1.7.1 a V1.7.4

- Ahora es compatible con Cubase 7.

# **Actualizaciones anteriores**

### **V1.7.1 a V1.7.2**

- Ahora se puede completar la instalación de TOOLS for CC121, aun en el caso de que ya se hubiera instalado una versión más reciente del controlador USB-MIDI Driver. Así se resuelve un problema de incompatibilidad con la instalación de una versión anterior.
- Resuelto el problema por el que aparece un mensaje pidiendo que se reinicie el ordenador si se ha instalado TOOLS for CC121, aunque no es necesario reiniciar. A continuación se explican el resto de soluciones y mejoras para cada programa.

## **USB-MIDI Driver**

V3.1.1 a V3.1.2

- Resuelto el problema por el que la pantalla del ordenador se pone azul si se instala el controlador USB-MIDI Driver en un ordenador conectado a la Yamaha UW500 y en el que se hubiera instalado un controlador ASIO para Yamaha UW500.

# **V1.6.0 a V1.7.1**

A continuación se explican las soluciones y mejoras principales para cada programa.

### **USB-MIDI Driver**

V2.2.4 (Windows XP) / V3.0.4 (Windows Vista / Windows 7) a V3.1.1

- El controlador USB-MIDI Driver V3.x.x admite ahora Windows XP Professional/XP Home **Edition** 

### **Steinberg CC121 Extension**

V1.6.0 a V1.7.1

- Se han solucionado algunos problemas de poca importancia.

# NOTA

TOOLS for CC121 V1.7.1 es la versión que se incluye en el paquete de TOOLS for CC121 CD-ROM (con la etiqueta "X9665C0") en el paquete Steinberg CC121.

### **V1.5.1 a V1.6.0**

#### **Steinberg CC121 Extension**

V1.5.1 a V1.6.0

- Se han añadido las nuevas funciones siguientes. Es necesario contar con la versión 5.1.1 de Cubase, o una versión posterior para disfrutar de las nuevas funciones. Para obtener más detalles, consulte la documentación que se incluye, Nuevas funciones del CC121  $V16$ 
	- Ganancia inversa EQ
	- Función Jog/Shuttle con barrido
	- Cambio de funciones en la sección Function
- Se han solucionado otros problemas menores.

### **V1.5.1**

- El programa de instalación de TOOLS for CC121 ha sido modificado. El programa de instalación de TOOLS for CC121 instala "USB-MIDI Driver" y "Steinberg CC121 Extension" a la vez. Para instrucciones sobre la instalación, consulte la guía de instalación que se incluye.
- TOOLS for CC121 ahora es compatible con Windows 7.

A continuación se explican el resto de soluciones y mejoras para cada programa.

### **Steinberg CC121 Extension**

V1.5.0 a V1.5.1

- Se han solucionado problemas menores.

# **Steinberg CC121 Extension**

V1.1.0 (32 bits) / V1.1.1 (64 bits) a V1.5.0

- Se ha agregado una función para que se pueda abrir y cerrar la carpeta donde se agrupan las pistas o la automatización de pistas presionando simultáneamente los botones CHANNEL SELECT  $\vert \leq \vert \vert > \vert$ .
- Se ha agregado el modo Operating Quick Control (utilización del control rápido). Este modo le permite utilizar las funciones Quick Control (control rápido) de Cubase. En este modo también se puede ajustar o activar y desactivar Sends (envíos).
- Se ha mejorado el funcionamiento al aumentar la resolución de los mandos [F] (Frequency) de las secciones EQ. Actualizar el firmware CC121 a V1.50 o posterior
- Se ha resuelto el problema por el que el mando Pan (panorámica) y los mandos de la

sección EQ no podían ajustar el parámetro correspondiente cuando se cerraba un proyecto inactivo en Cubase.

#### V1.1.0 a V1.1.1 (64 bits únicamente)

- Se ha solucionado el problema por el que la CC121 Extension (64 bits) podría instalarse en la serie Cubase (32 bits) si esta serie ya está instalada en el ordenador.

### **Atención**

Para evitar este problema, asegúrese de desinstalar CC121 Extension de 32 bits y de 64 bits antes de instalar CC121 Extension V1.1.1.

#### V1.0.1 a V1.1.0

- Ahora es compatible con Cubase 5.
- Ahora es compatible con Windows Vista, edición de 64 bits.
- Ahora el CC121 puede controlar las pistas para canales Rewire.
- Manteniendo pulsados los botones CHANNEL SELECT  $\|\leq \|$  ahora se cambia la pista seleccionada por otra.
- Mejor velocidad de respuesta del botón  $[ \blacksquare \blacksquare ]$  (reproducir) y del botón  $[ \blacksquare \blacksquare ]$  (grabar) cuando está activado el botón [JOG].

#### V1.0.0 a V1.0.1

- Ahora es compatible con Nuendo 4.2.1.
- Se han solucionado algunos problemas de poca importancia.

Los nombres de compañías y de productos que aparecen en estas notas sobre la versión son marcas comerciales o marcas comerciales registradas de sus respectivas compañías.

(C) 2009-2012 Yamaha Corporation Reservados todos los derechos.

# <span id="page-16-1"></span>**Windows** 专用 **TOOLS for CC121 V1.7.4**

Windows 专用 TOOLS for CC121 V1.7.4 包含下列程序。

- USB-MIDI Driver V3.1.2
- Steinberg CC121 Extension V1.7.4

# 目录

软[件的系](#page-16-0)统要[求](#page-16-0) [主要的修](#page-16-1)订和改[进](#page-16-1) [旧功能更新](#page-16-1)

# <span id="page-16-0"></span>软件的系统要求

注

请注意,特定操作系统的系统要求可能与下列介绍内容稍有不同。

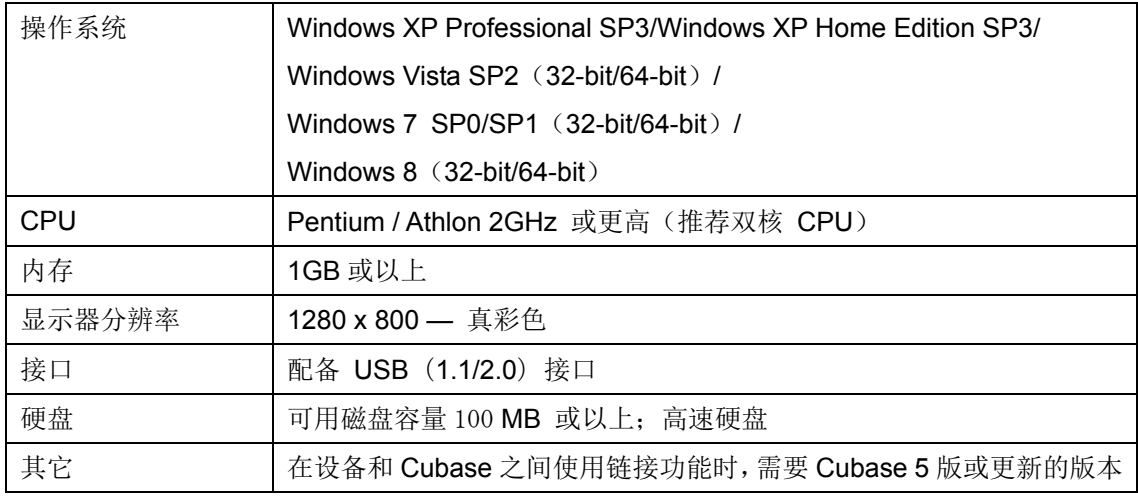

# 主要的修订和改进

# **V1.7.**2 到 **V1.7.**4

每个程序的其它主要修补和改进在下面进行了说明。

# **Steinberg CC121 Extension**

V1.7.1 到 V1.7.4

- 现在支持 Cubase 7。

# 旧版本升级

# **V1.7.1** 到 **V1.7.2**

- TOOLS for CC121 的安装现已完成,即使更高的 USB-MIDI Driver 版本也已安装。 这解决 了前一个安装和两者间不兼容的问题。
- 解决了当 TOOLS for CC121 已安装完毕并不需要重启时仍有弹出信息提示您重启计算机的 问题。

各程序其它主要修订和改进如下。

### **USB-MIDI Driver**

V3.1.1 到 V3.1.2

- 解决了在连接到 Yamaha UW500、并已安装过 Yamaha UW500 ASIO 驱动的计算机上安装 USB-MIDI Driver 时,计算机会蓝屏的问题。

# **V1.6.0** 到 **V1.7.1**

每个程序的其它主要修补和改进在下面进行了说明。

#### **USB-MIDI Driver**

V2.2.4 (Windows XP) / V3.0.4 (Windows Vista / Windows 7) 到 V3.1.1

- USB-MIDI Driver V3.x.x 现已支持 Windows XP Professional/XP Home Edition。

#### **Steinberg CC121 Extension**

V1.6.0 到 V1.7.1

- 解决了一些小问题。

#### 注

TOOLS for CC121 V1.7.1 版本包含在 TOOLS for CC121 CD 光盘 (标有 "X9665C0")的 Steinberg CC121 程序包中。

# **V1.5.1** 到 **V1.6.0**

### **Steinberg CC121 Extension**

V1.5.1 到 V1.6.0

- 添加了以下新功能。新功能需要使用 Cubase 5.1.1 或以上版本的软件。详情请参见附件中

的文档,CC121 V1.6 新功能。

- EQ 增益颠倒
- 具备过带的 Jog/Shuttle 功能。
- 在 Function 区中可以切换功能。
- 解决了一些其它小问题。

## **V1.5.1**

- 改进的 TOOLS for CC121 安装程序。TOOLS for CC121 安装程序将一次性安装 "USB-MIDI Driver" 和 "Steinberg CC121 Extension"。有关安装的说明,请参考附带的安装指南。
- TOOLS for CC121 目前已支持 Windows 7。

每个程序的其它主要修补和改进在下面进行了说明。

### **Steinberg CC121 Extension**

V1.5.0 到 V1.5.1

- 解决了一些小问题。

### **Steinberg CC121 Extension**

V1.1.0 (32 位) / V1.1.1 (64 位) 到 V1.5.0

- 新增了一项功能,现在您同时按 CHANNEL SELECT [ < ][ > ]按钮即可以打开和关闭文件 夹音轨或自动音轨。
- 新增了快速操作控制模式。此模式允许您在 Cubase 上操作快速控制功能。您还可以在此模 式中调整或打开/关闭发送。
- 通过提高 EQ 部分中[F](频率)旋钮的分辨率改善了可操作性。将 CC121 固件升级到 V1.50 或更高版本。
- 解决了在 Cubase 上关闭不活动的项目文件后,声相旋钮和 EQ 部分的旋钮无法调节相应参 数的问题。

V1.1.0 到 V1.1.1 (仅限 64 位)

解决了如果计算机上已经安装了 Cubase 系列(32位)时 CC121 Extension (64位)可能 会被安装到 Cubase 系列(32位)的问题。

### 注意

为了防止发生上述问题,在安装 CC121 Extension V1.1.1 之前,请务必将 CC121 Extension 32 位和 64 位同时卸载。

V1.0.1 到 V1.1.0

- 现在支持 Cubase 5。
- 现在支持 Windows Vista 64 位。
- 现在 CC121 可以控制 Rewire 通道的音轨。
- 按住 CHANNEL SELECT  $\left[ \begin{array}{cc} < \end{array} \right]$  按钮可立即将音轨从当前位置更改到另一个位置。
- 打开 [JOG] 按钮时可提高 [ ▶](播放) 按钮和 [ ](录音) 按钮的响应速度。

V1.0.0 到 V1.0.1

- 现在支持 Nuendo 4.2.1。
- 解决了一些小问题。

本文件中所使用的公司名和产品名都是各自所有者的商标或注册商标。

(C) 2009-2012 Yamaha Corporation 保留所有权利。

# **TOOLS for CC121 V1.7.4 for Windows** リリースノート

TOOLS for CC121 V1.7.4 for Windows は以下のプログラムで構成されています。

- Yamaha USB-MIDI Driver V3.1.2
- Steinberg CC121 Extension V1.7.4

# <span id="page-20-1"></span><span id="page-20-0"></span>目次

[ソフトウェアの動作環境](#page-20-0) [主なアップデートの内容](#page-20-1) [過去のアップデートの内容](#page-20-2)

# <span id="page-20-2"></span>ソフトウェアの動作環境

NOTE

- お使いの OS によっては、下記の仕様以上の条件を満たす必要があります。

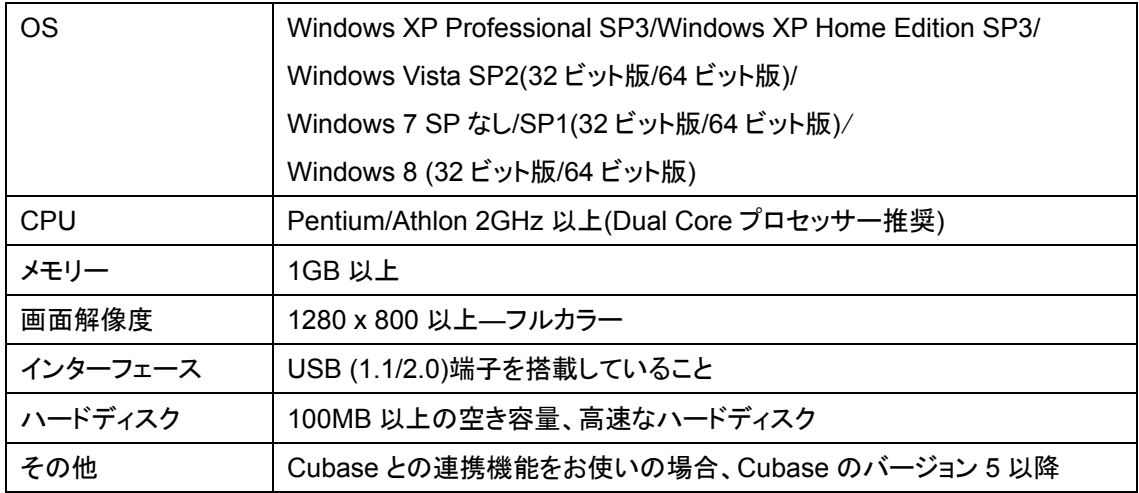

# 主なアップデートの内容

 $V1.7.2 \rightarrow V1.7.4$ 

以下にプログラム別で説明します。

### **Steinberg CC121 Extension**

 $V1.7.1 \rightarrow V1.7.4$ 

- Cubase 7 に対応しました。

# 過去のアップデートの内容

### $V1.7.1 \rightarrow V1.7.2$

- TOOLS for CC121 をインストールするときに、より新しいバージョンの USB-MIDI Driver がすで にコンピューターにインストールされている場合、新しいバージョンの USB-MIDI Driver のインスト ーラーを起動してインストールを行なうようにしました。
- TOOLS for CC121 のインストール後に、コンピューターの再起動が不要な場合でも、再起動を促 すメッセージが表示される問題を修正しました。

その他の主なアップデート内容については、以下にプログラム別で説明します。

#### **Yamaha USB-MIDI Driver**

 $V3.1.1 \rightarrow V3.1.2$ 

- Yamaha UW500 と ASIO Driver for UW500 を使用しているコンピューターにインストールする ときに、コンピューターの画面がブルースクリーンになる問題を修正しました。

### $V1.6.0 → V1.7.1$

以下にプログラム別で説明します。

### **Yamaha USB-MIDI Driver**

V2.2.4 (Windows XP) / V3.0.4 (Windows Vista / Windows 7)  $\rightarrow$  V3.1.1

- Windows XP Professional/XP Home Edition でも、V3.x.x の USB-MIDI ドライバーを使用でき るようにしました。

#### **Steinberg CC121 Extension**

 $V1.6.0 \rightarrow V1.7.1$ 

- 軽微な不具合を修正しました。

(NOTE)

TOOLS for CC121 V1.7.1 は、Steinberg CC121 に同梱の TOOLS for CC121 CD-ROM(盤面 に「X9665C0」と記載されているもの)に収録されているバージョンです。

 $V1.5.1 → V1.6.0$ 

以下にプログラム別で説明します。

**Steinberg CC121 Extension** 

 $V1.5.1 \rightarrow V1.6.0$ 

- 次の新機能を追加しました。新機能は、Cubase のバージョン 5.1.1 以降で使用できます。詳細 は、同梱の CC121 V1.6 New Functions をご参照ください。
	- EQ ゲインの上下反転
	- スクラブ再生のジョグシャトル機能
	- ファンクションセクションの機能の切り替え
- その他軽微な不具合を修正しました。

#### **V1.5.1**

- TOOLS for CC121 インストーラーで、USB-MIDI ドライバーと Steinberg CC121 Extension の 2 つのソフトウェアを一度にインストールする仕様に変更しました。同梱のインストールガイドを参照 してインストールを行なってください。
- TOOLS for CC121 が Windows 7 に対応しました。

その他の主なアップデート内容については、以下にプログラム別で説明します。

#### **Steinberg CC121 Extension**

 $V1.5.0 \rightarrow V1.5.1$ 

- 軽微な不具合を修正しました。

### **Steinberg CC121 Extension**

V1.1.0 (32 ビット版) / V1.1.1 (64 ビット版) → V1.5.0

- CHANNEL SELECT $\|$  < || > |ボタンの同時押しで、フォルダートラックやオートメーショントラック の開閉ができるようになりました。
- 「Quick Control 操作モード」が追加されました。CC121 から Cubase の Quick Control 機能を操 作できます。また、このモード中は、センドのレベル調整およびオン/オフも操作できます。
- EQ セクションの[F](フリケンシー)ノブの分解能が上がり、操作性が向上しました。 CC121 Firmware を V1.50 以降にアップデートしてご使用ください。
- Cubase 上で、アクティブではないプロジェクトを閉じると、Pan ノブおよび EQ セクションのノブでパ ラメーターの操作ができなくなる不具合を修正しました。

V1.1.0 → V1.1.1 (64 ビット版のみ)

- CC121 Extension 64 ビット版をインストールする場合に、Cubase シリーズの 32 ビット版がインス トールされていると、CC121Extension 64 ビット版が Cubase シリーズの 32 ビット版に誤ってイン ストールされることがある問題を修正しました。

# ご注意

上記の問題が生じた場合は、CC121 Extension V1.1.1 をインストールする前に、CC121 Extension V1.1.0 の 32 ビット版と 64 ビット版の両方を、必ずアンインストールしてください。

 $V1.0.1 \rightarrow V1.1.0$ 

- Cubase5 に対応しました。
- Windows Vista 64 ビット版に対応しました。
- Rewire チャンネルのトラックを CC121 からコントロールできるようになりました。
- CHANNEL SELECT[ ][ ]ボタンを押し続けることで、選択中のトラックを連続的に切り替え ることができるようになりました。
- [JOG]ボタンをオンにしていると、[ ▶ ](再生)ボタンおよび[ ](録音)ボタンの反応が悪くなる不 具合を修正しました。

 $V1.0.0 \rightarrow V1.0.1$ 

- Nuendo 4.2.1 に対応しました。
- その他の軽微な不具合を修正しました。

本文に掲載されている会社名および商品名等は、各社の登録商標または商標です。

(C) 2009-2012 Yamaha Corporation All Rights Reserved.